# Access

Newsletter of the Louisville Computer Society Kentuckiana's Macintosh Users Group **April**, 2001

# **Your April Fool Anne Cartwright**

Since the last issue of *Access,* I have spent nine days in southern California on vacation with my sister. And once I returned, I had to catch up with all my responsibilities at home. That's my excuse for such a lean issue this time. Luckily, Harry came through with his column.

We didn't have any problem with power shortages or computer glitches. Our e-tickets were honored despite the first flight being over booked. All our reservations were good. And I only gained a couple of pounds while walking my feet off at various museums, zoos, aquariums, museum, and Disneyland.

While in California I notices more signs for Apple computers than I recall seeing around here. There were billboards with the latest iMac colors as well as newspaper and store front ads for Apple: Mac sales, Mac repairs. I felt like I was in a different country.

I don't recall seeing a single laptop in action at the airports (Would you say I was not very observant?) or on the planes. I was vary intrigued by the in-plane phones for calling or connecting to the Internet. I thought about ordering something from the Sky Mall Catalog just to "call FREE from the plane with the Wireless Services from AT&T \*759." But then I started worrying about how safe it was to give out your credit card information while flying at 35,000 ft (or the like). Should I wait until we were over desert, or crossing the Rockies on the assumption that with the lower population density in these areas, there would be less likelihood of someone picking up the radio waves with my credit card number in it. I don't even have a cell phone why would I want to use a phone in the air If man were meant to make phone calls from the air, Ma Bell would never have been split!

As it turned out the passenger in the seat beside us used to work for the company that makes these in phones. His friend actually developed the thing. It was obvious that the airlines are in touch with todays computer user. I'm just not up with today's technology. And even if I were, I can't think of a single reason why I'd want to carry another item with me on the plane. And I definitely wouldn't want to take a computer on my vacation.

Actually we had no trouble with the traffic. My sister drove and I served as navigator. I got us where we were going even though I didn't know where we were most of the time.

Mostly we were up and down I-5, 405, 10 and the Pacific Coast Highway; in and around San Diego, Irvine, LA and Camarillo. And the traffic is compressed. They cut out all the spaces between vehicles traveling 80 mph. We had a wonderful time.

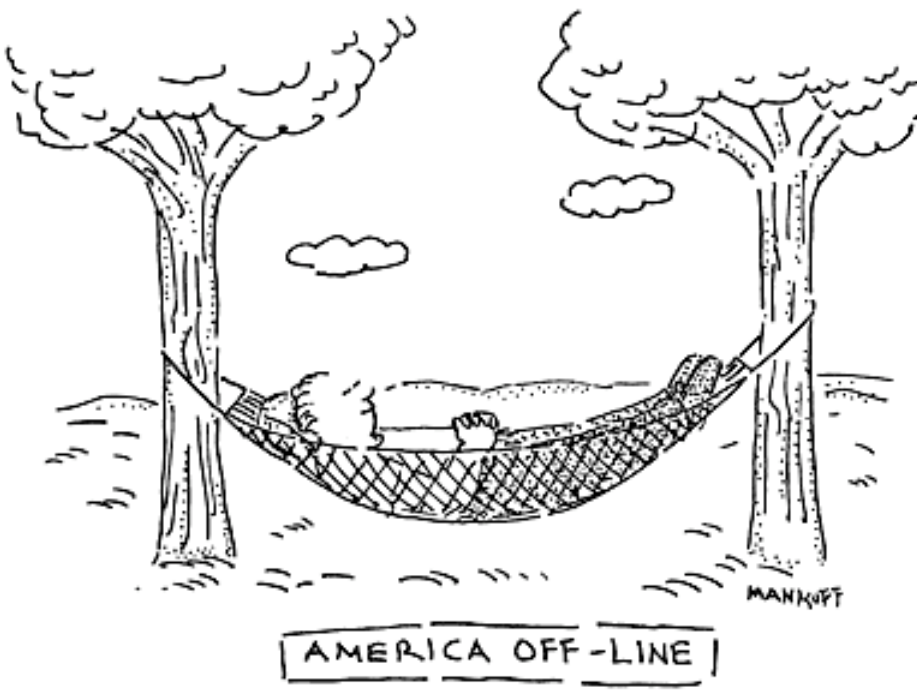

### **Notes from the Motherboard by Harry Jacobson-Beyer A chip off the old block!**

You'd think by now it wouldn't surprise me. Technology that So, if you'd like to check it out, go to: is. But every now and then I am amazed by what the technology can do.

I've always been one to embrace new technology. I usually wait until the kinks have been worked out and I've saved up my money before I get the latest and greatest.

Push button phones and microwave ovens were the first modern conveniences to invade our home. VCR's were next, along with portable phones. Then came cable ready, self adjusting, digital televisions with infrared remote controls.

About a year after cell phones became reasonably priced I bought my first one. Now my third phone hangs from my belt. And it took a couple of years for me to decide to get a palm pilot, but from the beginning I knew I would own one and I love it. My palm absolutely makes my life easier.

And somewhere along the way I got my first computer, and then my second and third and.…

A little over a year ago, after a year of lusting I signed up for DSL service. With my always on connection and Outlook Express set to check for e-mail every 15 minutes, I can read my e-mail any time of the day, even in the middle of the night when I wake to go to the bathroom. Yeah, I have a life; a good one, too!

I love technology.

A few months ago my son, Keith, called from his home in Mobile, Alabama to tell us he was engaged to his high school sweetheart.

My wife and I were delighted and in the ensuing months have been busily planning our part of the big event. It took Keith and Jenny several weeks to decide on the china, flatware, and other accessories they desired and finally they registered at **Target, Service Merchandise, and Lazarus.**

During one of our recent weekly phone calls to them, I asked if they had received any presents yet. Keith said he had just checked online and some items from their list had been purchased.

"On line?" I queried. "You can check on line to see what items people have purchased for you!"

I don't know why, but I was flabbergasted. While we were talking I went on line (DSL you know) and checked out the stores. Sure enough, by just knowing the couple's names and the date of the wedding, I could peruse the list of items Keith and Jenny hope their friends and relatives will give them for their wedding. I could even buy them on line and have them shipped! Imagine purchasing presents for newlyweds directly on line and from their own lists. No more guessing what gift your favorite bride and groom to be might want. It's easy, too.

**www.target.com** and click on

*Gift Registries*

or go to:

**www.servicemerchandise.com** and click on *Bridal Registry*

or go to:

**www.federated-fds.com/home.asp** and click on *Lazarus* and then

*Bridal Registries*.

All of the sites allow you to search for the lucky couple by the last name of either party (Jacobson-Beyer or Parris). It also helps to enter the wedding date (June 16).

While you are checking the bridal registries, seeing what Keith and Jenny want, it's ok to click on an object and add it to your shopping cart. Go ahead, try it out. But don't forget to go to the final check out stage. You won't even have to know their address.

They will write you a thank-you note, too!

Amazing, isn't it?

### **A G4 Proposal**

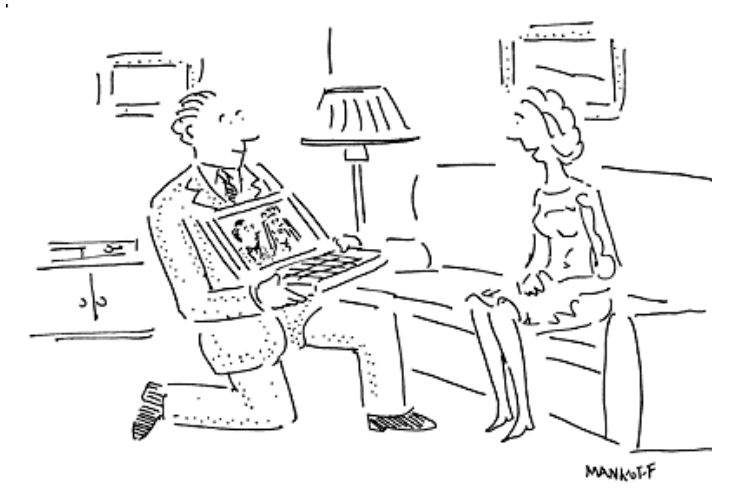

"The answer is yes. We can register online."

### **Computer Math or "How are you with numbers?"**

Computers use a binary system. This means for each **bit** of computer information there are Two possibilities: 0 or 1. **Bit** stands for **bi**nary digi**t** and is the smallest unit of computer info. A **byte** is made up of eight bits which allows one to represent  $2^8$  different pieces of information.

Now for the quiz:

A.  $2^8$  equals what number?

B. A **kilobyte** is not 1000 bites. In the binary, or base 2 system, everything is equal to 2 raised to some power. A kilobyte is 2 to what power?

This is the closest one can get to 1000 using base 2.

C. How many bytes in a kilobyte?

D. How many kilobytes in a Megabyte? E. A gigabyte is more than a billion bytes, It is equal to 2 raised to the \_\_\_\_\_\_\_\_\_\_\_\_\_power. F. 1,152,921,504,606,846,976 bytes equals a(n) \_\_\_\_\_\_byte.

### **LCS e-mail address book**

Bernard W. Barron buddyb@aye.net Anne Cartwright cartwrig@aye.net Chuck Davis Chuckd2@aye.net Marta Edie Mledie@aol.com Tom Guenthner Tom@aye.net Bill King bk0413@home.com Norbert E Logsdon nel@aye.net Dan Mudd simple@aye.net Julie Segal jdsegal@aye.net Henry Simpson simpsonh@aye.net Ed Stivers stivers@aye.net Ron Yates ryates2000@aol.com

Andrew Arnold a0arno01@athena.louisville.edu Jim Bennett bennettsmay29@earthlink.net Harry Jacobson-Beyer harryjb@bellsouth.net Lee Larson lmlars@homer.louisville.edu George Yankey jeffco13@bellsouth.net

If you wish to be added send message to cartwrig@aye.net

It is estimated that the world produces 250 million megabytes of data for every person on the planet.

### **Upcoming Programs** 7 **P. M., Pitt Academy, see map on back:**

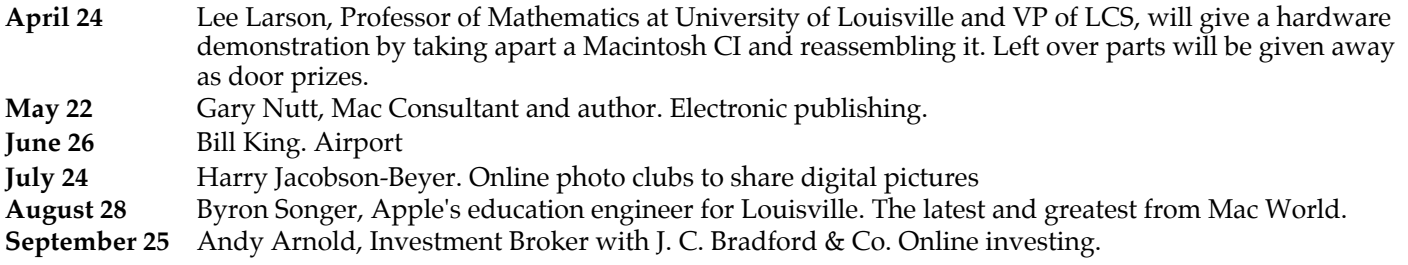

### Louisville Computer Society **Macintosh Users Group Membership Application** .................................................................................................................................................................................

Please send your \$26 check for a year's membership, made out to Louisville Computer Society to:

Louisville Computer Society P.O.Box 9021<br>Louisville, KY 40209-9021.

Thanks! See you at the next meeting.

Fill out the following ; clip on the dotted line (or copy to another piece of paper) and send in with your check .

❑ New or ❑ Renewal Membership

Name:

Home Address:

 $City:$   $\qquad \qquad \qquad$   $\qquad \qquad$   $\qquad \$ 

Home Phone: ( ) Your E-Mail: Your Home Page:

How did you hear about LCS?

# **Come to our monthly meetings**

The Louisville Computer Society meets the 4th Tuesday of each month, 7-9 P.M. **(except December)** at Pitt Academy, 4605 Poplar Level Rd. (Poplar Level Rd. at Gilmore Lane), Louisville KY 40213 (see map below).

Pitt Academy is 1 mile south of the Watterson on Poplar Level Rd. If coming from the Snyder Freeway, Gilmore Ln is 5 miles north of I-265 on Preston Hwy. Turn right and when you get to the end (Poplar Level Rd), Pitt Academy is directly across the intersection.

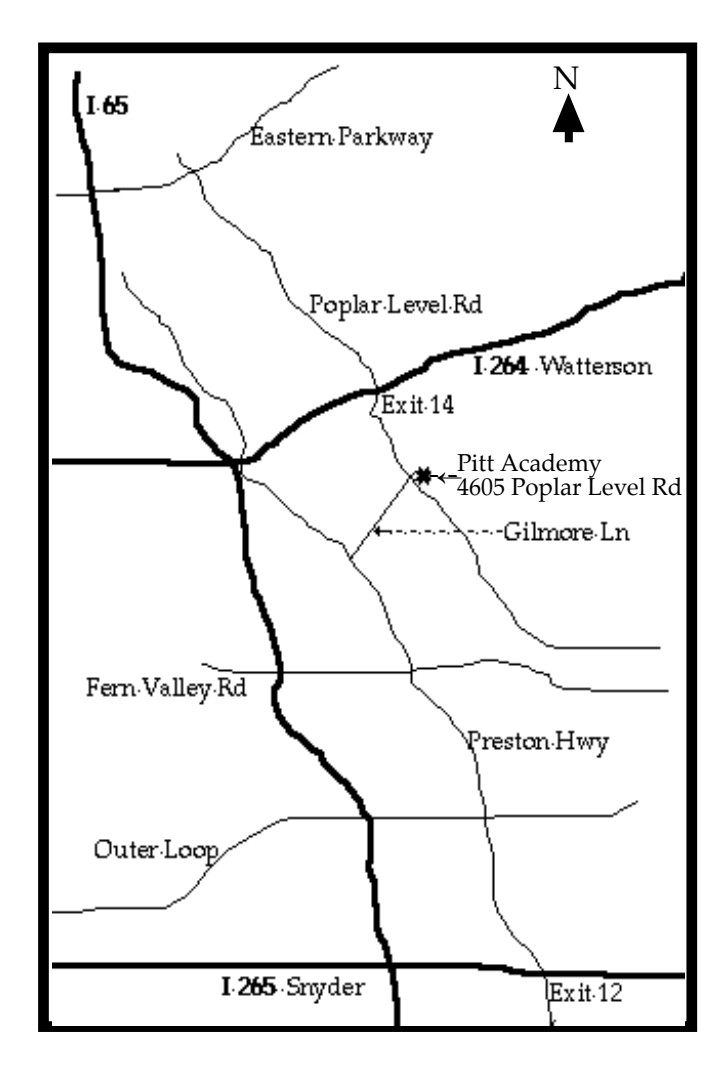

Louisville Computer Society, Inc. P. O. Box 9021, Louisville KY 40209-9021

Access is a service mark of the Louisville Computer Society, Inc. Our newsletter is publisher monthly as a service to Macintosh users. We are dedicated to the education and benefit of Louisville and southern Indiana computer-oriented communities.

Subscription rate is \$26 a year; it is mailed free with your membership in LCS, a Macintosh Users Group (MUG).

Trademark names are sometimes used in this publication. rather than put a trademark symbol in every occurrence of a trademark name, we state that we are using the names only in an editorial fashion, and to the benefit of the trademark owner, with no intention of infringement of the trademark.

For more information write to the above address or call 502-363-3113 between 5 and 9 P.M. only.

Other users groups may reprint articles from Access provided proper credit is given to the Louisville Computer Society, to Access, and to the authors, unless otherwise noted. ©2001

> USER GROUP **CONNECTION**

### **LCS Web Page, List Serve & Officers**

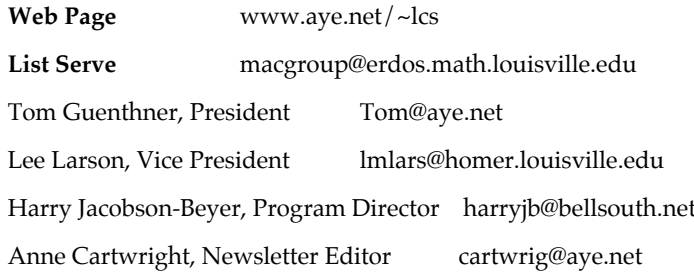

The Louisville Computer Society P. O. Box 9021 P. O. Box 9021  $34¢$ <br>Louisville KY 40209-9021

Mailing Label